# **WS-MediationPolicy 1.6**

**Latest version: 24 January 2012**

**© Copyright IBM Corporation 2011, 2012.**

# **Abstract**

[\[WS-Policy\]](http://www.w3.org/TR/ws-policy/) defines a framework for allowing Web services to express their policy constraints and IT operational requirements in a standardized structured document format. Such constraints and requirements are expressed as policy assertions.

This document defines a set of policy assertions for describing common service mediation requirements as it is being implemented in IBM policy enforcement products (such as WebSphere DataPower) and policy administration products (such as WebSphere Service Registry and Repository).

# **Status of this Document**

This document is an IBM specification that has been adopted by IBM products for integration. Here are the document's **Terms of use.** 

# **Table of Contents**

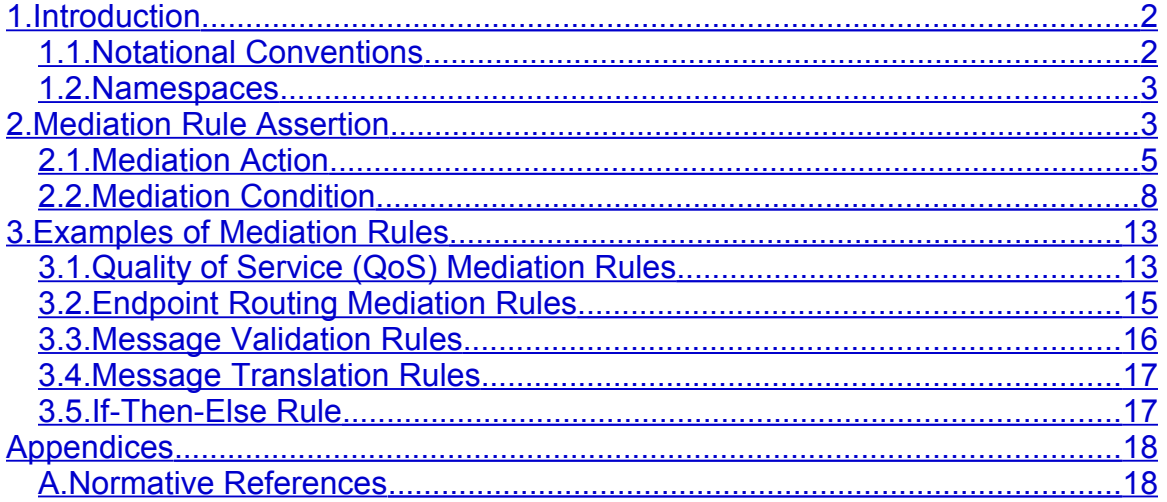

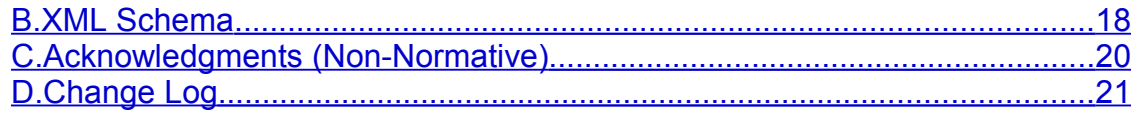

# <span id="page-1-1"></span>**1. Introduction**

The adoption of SOA best practices has created an ideal environment for the introduction of several aspects of policy management inside an SOA solution. The use of policies in SOA has several benefits such as formalization, standardization, automation, reuse, management, etc.

This specification defines a set of policy assertions to be used with [*[WS-Policy](http://www.w3.org/TR/ws-policy/)*] to define a Quality of Service (QoS), Routing, Message Validation, and Message Translation to control interactions between Web service entities. Such a policy can then be deployed to and enforced by SOA policy enforcement platform – such as a WebSphere DataPower appliance.

# <span id="page-1-0"></span>**1.1. Notational Conventions**

The keywords "MUST", "MUST NOT", "REQUIRED", "SHALL", "SHALL NOT", "SHOULD", "SHOULD NOT", "RECOMMENDED", "MAY", and "OPTIONAL" in this document are to be interpreted as described in RFC 2119 [\[RFC 2119\].](http://www.w3.org/TR/2010/WD-ws-metadata-exchange-20100805/#RFC2119)

This specification uses the following syntax to define outlines for messages:

- The syntax appears as an XML instance, but values in italics indicate data types instead of literal values.
- Characters are appended to elements and attributes to indicate cardinality:
	- $_0$  "?" (0 or 1)
	- $\circ$  "\*" (0 or more)
	- $\circ$  "+" (1 or more)
- The character "|" is used to indicate a choice between alternatives.
- The characters "(" and ")" are used to indicate that contained items are to be treated as a group with respect to cardinality or choice.
- The characters "[" and "]" are used to call out references and property names.
- Ellipses (i.e., "...") indicate points of extensibility.
- XML namespace prefixes [\[1.2 Namespaces\]](#page-2-1) are used to indicate the namespace of the element being defined.

This specification can be used in terms of XML Information Set (Infoset) [\[XML](http://www.w3.org/TR/2010/WD-ws-metadata-exchange-20100805/#XMLInfoset) [Infoset\],](http://www.w3.org/TR/2010/WD-ws-metadata-exchange-20100805/#XMLInfoset) even though the specification uses XML 1.0 terminology. Valid Infoset for this specification is the one serializable in XML 1.0, hence the use of XML

1.0.

# <span id="page-2-1"></span>**1.2. Namespaces**

The XML namespace that MUST be used by implementers of this specification is:

*http://www.ibm.com/xmlns/stdwip/2011/02/ws-mediation*

The table below lists XML namespaces that are used in this specification. The choice of any namespace prefix is arbitrary and not semantically significant.

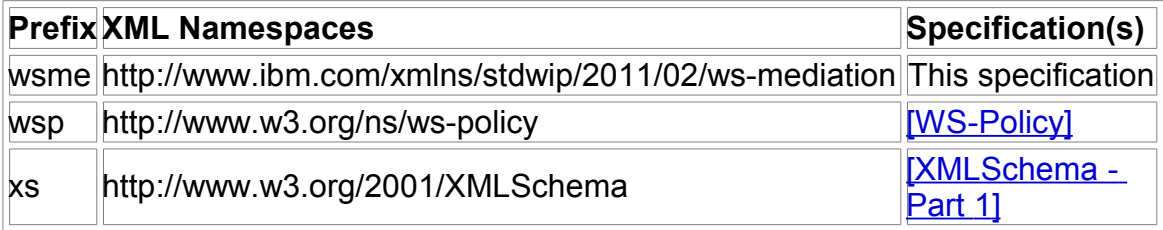

# <span id="page-2-0"></span>**2. Mediation Rule Assertion**

Services indicate support for mediation policy through the use of the Web Services Policy - Framework [\[WS-Policy\]](#page-17-4) and Web Services Policy - Attachment [\[WS-PolicyAttachment\]](#page-17-3) specifications.

This specification defines a policy assertion ( $w$ sme:Rule). The normative outline of this assertion is:

```
<wsme:Rule ...>
   <wsme:Condition>
      ...
   </wsme:Condition>?
   <wsme:Action (IfCondition="xs:boolean")?>
      <wsme:QueueMessage/>?
     (<wsme:RejectMessage/>
|| || || || ||
      <wsme:Notify/>
|| || || || ||
      <wsme:RouteMessage>
         <wsme:EndPoint>...</wsme:EndPoint>
      </wsme:RouteMessage>
           | <wsme:ValidateMessage>
         (<wsme:XSD>xs:anyURI</wsme:XSD> |
         <wsme:WSDL>xs:anyURI</wsme:WSDL>)
         <wsme:Scope>SOAPBody|SOAPBodyOrDetails|
                      SOAPEnvelope|SOAPIgnoreFaults</wsme:Scope>?
```

```
 </wsme:ValidateMessage>
|| || || || || || ||
       <wsme:ExecuteXSL>
         <wsme:Parameter Name="xs:string" Value="xs:string"/>*
         <wsme:Stylesheet>xs:anyURI</wsme:Stylesheet>
       </wsme:ExecuteXSL>
|| || || || || || ||
       xs:any
      )*
   </wsme:Action>
   xs:any*
</wsme:Rule>
```
The following describes additional, normative constraints on the outline listed above:

#### **/wsme:Rule**

When present in a policy alternative this policy assertion indicates that the communications with the policy subject (for example, the endpoint) will have the rule defined by this assertion applied.

#### **/wsme:Rule/wsme:Condition**

This OPTIONAL, non-repeating element specifies the logical condition that needs to be evaluated to decide whether an action is to be performed.

If this element is not present, it is equivalent to the logical condition evaluating to True and actions SHALL be enforced accordingly.

Details of this element are described in the [\[Mediation Condition\]](#page-7-0) section below.

#### **/wsme:Rule/wsme:Action**

This REQUIRED element specifies an action to perform when the @IfCondition logical test is met.

Further details of this element are described in the following section.

#### **/wsme:Rule/wsme:Action@IfCondition**

This OPTIONAL boolean attribute specifies whether the action is to be performed when the logical condition evaluates to True or False**.**

When this attribute is not present it is equivalent to the attribute being set to **"true".**

This attribute effectively allows for a classic if-then-else construct with a condition and a set of actions to be performed depending on how the condition evaluates. See [\[If-Then-Else example\]](#page-16-0).

### **/wsme:Rule[/xs:any](http://www.w3.org/TR/xmlschema-1/#declare-openness)**

<span id="page-4-0"></span>This is an extensibility point.

### **2.1. Mediation Action**

The Mediation Action element specifies the actions to be taken. Although the syntax allows many combinations not all of them make sense and when conflicting actions are specified, such as asking for a message to be both queued and rejected, the behavior is implementation dependent.

#### **/wsme:Rule/wsme:Action/wsme:QueueMessage**

This OPTIONAL, non-repeating element specifies that messages SHALL be queued when the logical condition is met. Message processing SHALL NOT re-commence until when the logical condition is no longer met.

The queue methodology and any associated timeouts are implementation dependent.

When several actions are specified, within a single wsme: Action element or across several wsme: Action elements, wsme: QueueMessage SHOULD be the first action. Behavior when it is not the first wsme: Action element is implementation dependent.

#### **/wsme:Rule/wsme:Action/wsme:RejectMessage**

This OPTIONAL element specifies that messages SHALL be rejected when the logical condition is met. Message processing SHALL NOT recommence until when the logical condition is no longer met.

#### **/wsme:Rule/wsme:Action/wsme:Notify**

This OPTIONAL element specifies that a notification SHALL be produced when the logical condition is met.

How the notification is performed and what information it contains is

implementation dependent and may be subject to implementationdependent configuration. For instance, this may simply be implemented as an addition of a message entry in a system log.

#### **/wsme:Rule/wsme:Action/wsme:RouteMessage**

This OPTIONAL element specifies that messages SHALL be routed to specified endpoint destination when the logical condition is met. Messages SHALL be routed to specified endpoint until when the logical conditionis no longer met.

#### **/wsme:Rule/wsme:Action/wsme:RouteMessage/wsme:EndPoint**

This REQUIRED, non-repeating element specifies the endpoint to which messages SHALL be routed. The endpoint value supported can be an *IP address*, *hostname*, or *virtual host*; such as load balancer group.

### **/wsme:Rule/wsme:Action/wsme:ValidateMessage**

This OPTIONAL element specifies that messages SHALL be validated against the specified grammars.

Messages SHALL be rejected when validation fails.

### **/wsme:Rule/wsme:Action/wsme:ValidateMessage/wsme:XSD**

This OPTIONAL, non-repeating element specifies that messages SHALL be validated against the XML schema identified by the URI it contains.

#### **/wsme:Rule/wsme:Action/wsme:ValidateMessage/wsme:WSDL**

This OPTIONAL, non-repeating element specifies that messages SHALL be validated against the Web services description (WSDL) identified by the URI it contains.

#### **/wsme:Rule/wsme:Action/wsme:ValidateMessage/wsme:Scope**

This OPTIONAL, non-repeating element specifies what part of the message SHALL be validated.

The following table lists the possible values and what they mean:

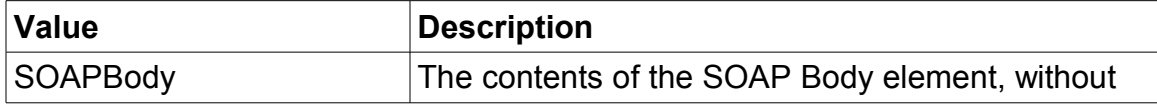

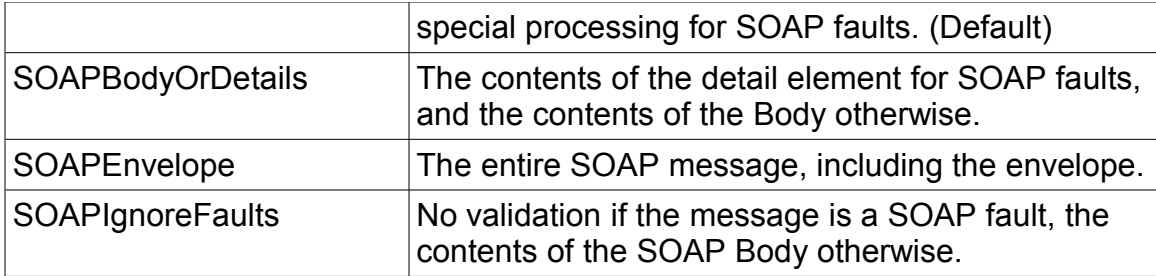

When  $w$ sme: Scope is not present validation is done against the SOAP Body.

### **/wsme:Rule/wsme:Action/wsme:ExecuteXSL**

This OPTIONAL element specifies that a message translation (using XSL transform) SHALL be performed with the specified Stylesheet and Parameters.

Messages SHALL be rejected when the execution fails.

#### **/wsme:Rule/wsme:Action/wsme:ExecuteXSL/wsme:Stylesheet**

This REQUIRED, non-repeating element specifies the transform operation SHALL use the stylesheet specified by the contained URI.

The stylesheet MUST be an XSLT file. Each enforcement platform might have restrictions on the types of URI supported.

#### **/wsme:Rule/wsme:Action/wsme:ExecuteXSL/wsme:Parameter**

This OPTIONAL, repeating element specifies a stylesheet parameter to be used for the transform operation.

#### **/wsme:Rule/wsme:Action/wsme:ExecuteXSL/wsme:Parameter@Name**

This REQUIRED attribute specifies the name of the parameter.

#### **/wsme:Rule/wsme:Action/wsme:ExecuteXSL/wsme:Parameter@Value**

This REQUIRED attribute specifies the value of the parameter.

#### **/wsme:Rule[/xs:any](http://www.w3.org/TR/xmlschema-1/#declare-openness)**

This is an extensibility point.

## <span id="page-7-0"></span>**2.2. Mediation Condition**

The Mediation Condition element defines the condition that triggers an action.

The outline for the Mediation Condition element is:

```
<wsme:Condition ...>
      <wsme:Expression>
        <wsme:Attribute>...</wsme:Attribute>
       <wsme:Operator>...</wsme:Operator>
       <wsme:Value>...</wsme:Value>
       <wsme:Interval>...</wsme:Interval>?
        <wsme:Limit>...</wsme:Limit>?
      </wsme:Expression> ?
      <wsme:Schedule StartDate="xs:date"? StopDate="xs:date"?> 
      <wsme:Daily StartTime="xs:time" StopTime="xs:time" />?
      <wsme:WeekDays Days="Monday+Tuesday+Wednesday+Thursday+Friday+
                            Saturday+Sunday"/> ? 
      </wsme:Schedule> ? 
</wsme:Condition>
```
The following describes additional constraints on the outline listed above:

#### **/wsme:Condition**

This OPTIONAL element defines the condition whose evaluation is either True or False.

This element MUST contain at least one wsme:Expression element or one wsme:Schedule element.

#### **/wsme:Condition/wsme:Expression**

This OPTIONAL non repeating element specifies a Boolean expression.

The expression comprises a REQUIRED wsme: Attribute, wsme:Operator, and wsme:Value, plus an OPTIONAL wsme:Interval, and an OPTIONAL wsme:Limit. If the application of the wsme:Operator on the wsme:Attribute and the wsme:Value, plus the wsme:Interval and wsme:Limit when appropriate, evaluates to True, then the expression evaluates to True.

The wsme:Limit element is only used with the HighLow and TokenBucket operators. If not specified, the value of wsme:Limit is 0.

If wsme: Interval is not specified, the default is implementation dependent. Implementations SHOULD choose a reasonable default which MAY be based on some configuration.

### **/wsme:Condition/wsme:Expression/wsme:Attribute**

This REQUIRED element defines the wsme:Attribute the wsme:Operator is applied to.

The following table summarizes the defined attributes and their type.

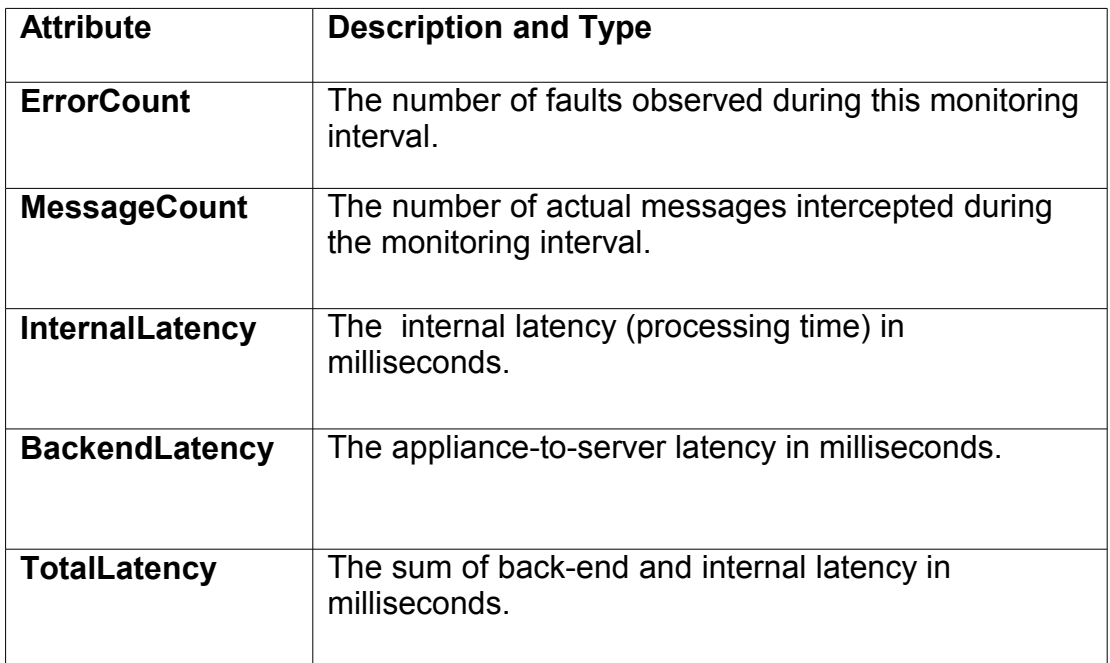

### **/wsme:Condition/wsme:Expression/wsme:Operator**

This REQUIRED element defines the operator to apply.

The following table summarizes the available operators and their meaning:

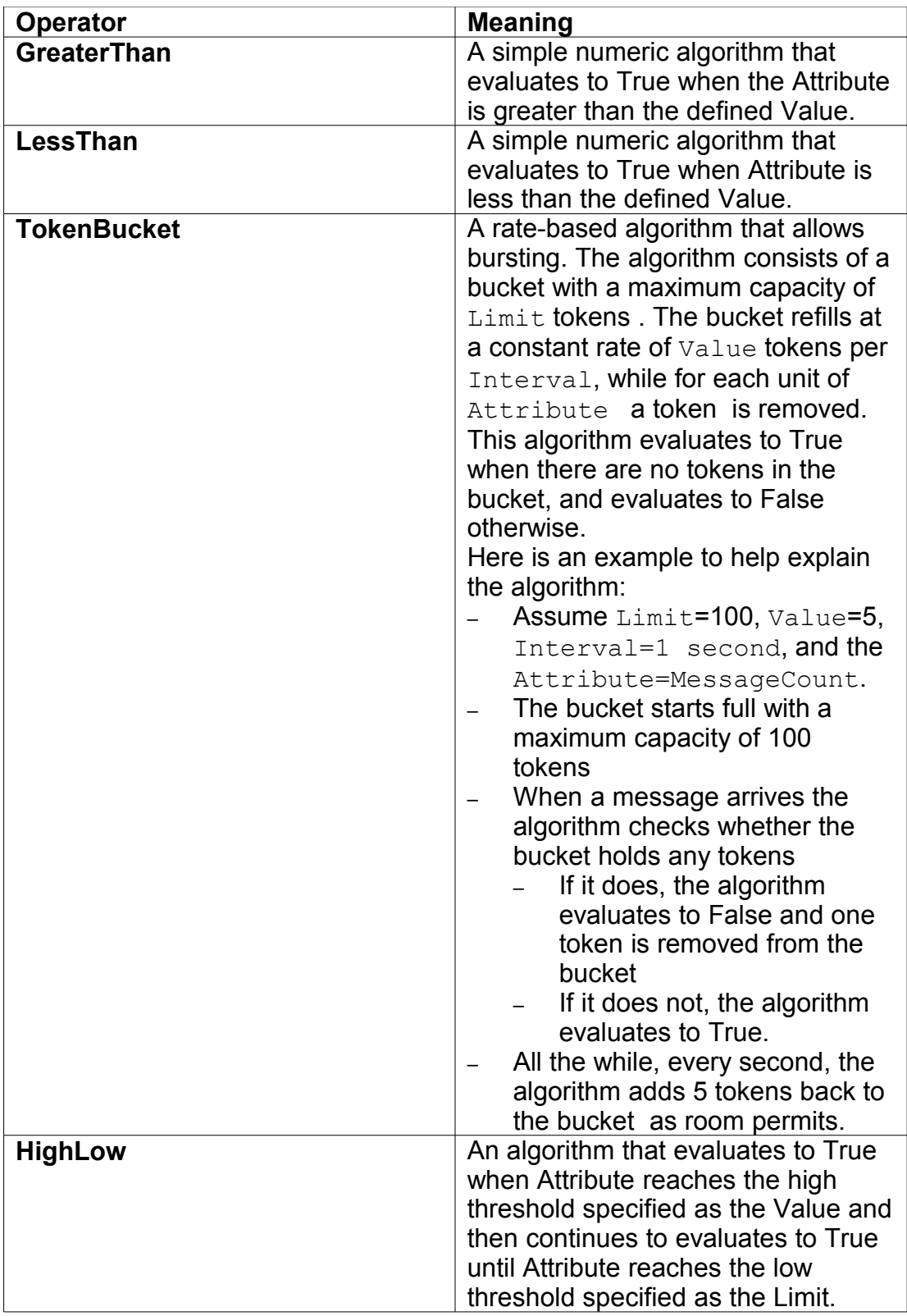

#### **/wsme:Condition/wsme:Expression/wsme:Value**

This REQUIRED integer element defines the wsme:Value the wsme:Operator is applied to.

#### **/wsme:Condition/wsme:Expression/wsme:Interval**

This OPTIONAL element defines the time interval, used as a sliding window, to measure the wsme: Attribute when evaluating the expression, in xs: duration format.

If not specified, the interval used is implementation dependent. Implementations SHOULD choose a reasonable default which MAY be based on configured capabilities.

#### **/wsme:Condition/wsme:Expression/wsme:Limit**

This OPTIONAL integer element defines the additonal Limit argument required when wsme: Operator is TokenBucket or HighLow.

The unit depends on the wsme: Operator specified.

When wsme: Operator is HighLow this defines the low threshold while wsme:Value defines the high threshold. The specified threshold SHOULD be lower than that of wsme: Value. When not specified the default Limit is 0.

When wsme: Operator is TokenBucket this defines the maximum size of the burst, or maximum number of tokens in the bucket, while Value specifies the rate at which the bucket is refilled, in number of tokens per Interval . When not specified the default Limit is 0 and TokenBucket is then equivalent to a GreaterThan operation.

#### **/wsme:Condition/wsme:Schedule**

This OPTIONAL non-recurring element specifies a schedule defined with an optional start date and an optional stop date, an optional daily timeframe, and an optional list of weekdays.

For example, a schedule can be defined as being effective from October 1<sup>st</sup> 2011 to October 30<sup>th</sup> 2011, from 8am to 5pm on Wednesdays and Sundays.

When on the specified schedule this element evaluates to True.

If this element is missing, the schedule starts immediately and continues indefinitely.

#### **wsme:Condition/wsme:Schedule@StartDate**

This OPTIONAL attribute specifies the date at which the schedule becomes effective in xs: date format.

StartDate is inclusive and if this attribute is not present, the schedule becomes effective today.

### **/wsme:Condition/wsme:Schedule@StopDate**

This OPTIONAL attribute specifies the date at which the schedule stops being effective in  $xs:date$  format.

StopDate is exclusive and the specified date SHOULD be after the start date. When the stop date is before or the same as the start date the schedule is never effective.

If this attribute is not present the schedule is effective indefinitely.

#### **/wsme:Condition/wsme:Schedule/wsme:Daily**

This OPTIONAL element specifies the daily timeframe during which the schedule is effective. If this element is not present, the schedule is effective all day.

#### **/wsme:Condition/wsme:Schedule/wsme:Daily@StartTime**

This REQUIRED attribute specifies the time at which the schedule starts daily in  $xs:time$  format.

StartTime is inclusive.

#### **/wsme:Condition/wsme:Schedule/wsme:Daily@StopTime**

This REQUIRED attribute specifies the time at which the schedule stops daily in  $xs:time$  format.

StopTime is exclusive and if the specified time is earlier than or the same as the daily start time the schedule stops at the specified stop time on the next day.

#### **/wsme:Condition/wsme:Schedule/wsme:Weekdays**

This OPTIONAL element specifies the days of the week included in the schedule. If this element is not present, every day of the week is included in the schedule.

This element only affects the start of the daily timeframe as schedules are allowed to run passed midnight. For example, if a schedule is set to start at 11pm and run for 2 hours on Wednesdays, the schedule will effectively end on Thursday at 1am.

#### **/wsme:Condition/wsme:Schedule/wsme:Weekdays@Days**

This REQUIRED attribute lists the weekdays included in the schedule, as a list of names separated with the plus sign ('+'), as in "Monday+Tuesday+Wednesday+Thursday+Friday+Saturday+Sunday".

# <span id="page-12-1"></span>**3. Examples of Mediation Rules**

In this section we provide a set of common mediation rules that exemplify the use of some of the syntax described in this specification.

Notice that some elements are only applicable when certain values are used.

## <span id="page-12-0"></span>**3.1. Quality of Service (QoS) Mediation Rules**

#### **3.1.1. "Max5Errors\_Reject" QoS rule**

If backend errors exceeds 5 messages in a 10-second interval, then reject any new message until there is less than 5 backend errors per 10-second interval again.

```
<wsp:Policy Name="Max5Errors_Reject">
  <wsme:Rule> 
    <wsme:Condition>
        <wsme:Expression>
             <wsme:Attribute>ErrorCount</wsme:Attribute>
             <wsme:Operator>GreaterThan</wsme:Operator>
             <wsme:Value>5</wsme:Value>
             <wsme:Interval>PT10S</wsme:Interval>
         </wsmp:Expression>
    </wsme:Condition>
     <wsme:Action>
        <wsme:RejectMessage/>
     </wsme:Action>
   </wsme:Rule> 
</wsp:Policy>
```
#### **3.1.2. "Max300Messages\_Queue" QoS rule**

If message traffic exceeds 300 messages per minute during 8am to 8pm on Mon, Wed, and Fri, then queue any new message until message traffic is below 300 messages per minute again.

```
<wsp:Policy Name="Max300Messages_Queue">
  <wsme:Rule> 
    <wsme:Condition>
         <wsme:Expression>
             <wsme:Attribute>MessageCount</wsme:Attribute>
             <wsme:Operator>GreaterThan</wsme:Operator>
             <wsme:Value>300</wsme:Value>
             <wsme:Interval>PT60S</wsme:Interval>
         </wsme:Expression>
         <wsme:Schedule>
             <wsme:Daily StartTime="08:00:00" StopTime="20:00:00"/>
             <wsme:WeekDays Days="Monday+Wednesday+Friday"/>
         </wsme:Schedule>
    </wsme:Condition>
     <wsme:Action>
         <wsme:QueueMessage/>
     </wsme:Action>
  </wsme:Rule> 
</wsp:Policy>
```
#### **3.1.3. "Max100MessagesThenDampenTo50\_Reject" QoS rule**

From October 1<sup>st</sup>, 2011 to October 30<sup>th</sup>, 2011 if message traffic exceeds 100 messages per minute during 8am to 5pm, then reject any new message until message traffic is below 50 messages per minute.

```
<wsp:Policy Name="Max100MessagesThenDampenTo50_Reject">
   <wsme:Rule> 
    <wsme:Condition>
         <wsme:Expression>
             <wsme:Attribute>MessageCount</wsme:Attribute>
             <wsme:Operator>HighLow</wsme:Operator>
             <wsme:Value>100</wsme:Value>
             <wsme:Limit>50</wsme:Limit>
             <wsme:Interval>PT60S</wsme:Interval>
         </wsme:Expression>
         <wsme:Schedule StartDate="2011-10-01" StopDate="2011-11-01">
             <wsme:Daily StartTime="08:00:00" StopTime="17:00:00"/>
         </wsme:Schedule>
     </wsme:Condition>
     <wsme:Action>
         <wsme:RejectMessage/>
     </wsme:Action>
   </wsme:Rule> 
</wsp:Policy>
```
#### **3.1.4. "Max300MessagesWith500MessageBurst\_Reject" QoS rule**

Limit traffic to 300 messages per minute while allowing bursts of 500 messages per minute, rejecting messages in excess.

```
<wsp:Policy Name="Max300MessagesWith500MessageBurst_Reject">
  <wsme:Rule> 
    <wsme:Condition>
         <wsme:Expression>
             <wsme:Attribute>MessageCount</wsme:Attribute>
             <wsme:Operator>TockenBucket</wsme:Operator>
             <wsme:Value>300</wsme:Value>
             <wsme:Limit>500</wsme:Limit>
             <wsme:Interval>PT60S</wsme:Interval>
         </wsme:Expression>
    </wsme:Condition>
     <wsme:Action>
         <wsme:RejectMessage/>
    </wsme:Action>
  </wsme:Rule> 
</wsp:Policy>
```
# <span id="page-14-0"></span>**3.2. Endpoint Routing Mediation Rules**

### **3.2.1. "HostA\_Route" rule**

Route all message traffic to endpoint at 'hostA.acme.com'.

```
<wsp:Policy Name="HostA_Route">
   <wsme:Rule> 
     <wsme:Action>
        <wsme:RouteMessage>
            <wsme:EndPoint>hostA.acme.com</wsme:EndPoint>
         </wsme:RouteMessage>
     </wsme:Action>
   </wsme:Rule> 
</wsp:Policy>
```
### **3.2.2. "HACluster\_Route" rule**

Route all message traffic to endpoint at 'HACluster' Load Balancer.

```
<wsp:Policy Name="HACluster_Route">
   <wsme:Rule> 
    <wsme:Action>
         <wsme:RouteMessage>
            <wsme:EndPoint>HAClusterLBG</wsme:EndPoint>
         </wsme:RouteMessage>
     </wsme:Action>
   </wsme:Rule> 
</wsp:Policy>
```
### **3.2.3. "9.22.67.115\_Route" rule**

Route all message traffic to endpoint at '9.22.67.115'.

```
<wsp:Policy Name="9.22.67.115_Route">
   <wsme:Rule> 
     <wsme:Action>
         <wsme:RouteMessage>
            <wsme:EndPoint>9.22.67.115</wsme:EndPoint>
         </wsme:RouteMessage>
     </wsme:Action>
   </wsme:Rule> 
</wsp:Policy>
```
## <span id="page-15-0"></span>**3.3. Message Validation Rules**

### **3.3.1. XML Schema validation**

Check that input message validates against a specified XML schema (XSD).

```
<wsp:Policy Name="ValidateMsgXSD">
   <wsme:Rule> 
    <wsme:Action>
         <wsme:ValidateMessage>
           <wsme:XSD>
             http://www.example.com/AccountService/message.xsd
           </wsme:XSD>
         </wsme:ValidateMessage>
     </wsme:Action>
   </wsme:Rule> 
</wsp:Policy>
```
#### **3.3.2. Web service description validation**

Check that input message validates against a specified web service description (WSDL).

```
<wsp:Policy Name="ValidateMsgWSDL">
   <wsme:Rule> 
    <wsme:Action>
         <wsme:ValidateMessage>
           <wsme:WSDL>
             http://www.example.com/AccountService/accountservice.wsdl
          \langle/wsme:WSDL>
         </wsme:ValidateMessage>
     </wsme:Action>
  </wsme:Rule> 
</wsp:Policy>
```
## <span id="page-16-1"></span>**3.4. Message Translation Rules**

Execute a message normalization transform (XSLT) with provided stylesheet parameters.

```
<wsp:Policy Name="NormalizeMessageUsingXSLT">
  <wsme:Rule> 
    <wsme:Action>
       <wsme:ExecuteXSL>
          <wsme:Parameter Name="convert-data-from" Value="soap"/>
          <wsme:Parameter Name="convert-data-to" Value="legacy-
format"/>
          <wsme:Stylesheet>
              http://www.example.com/normalize-msg.xsl
          </wsme:Stylesheet>
       </wsme:ExecuteXSL>
     </wsme:Action>
   </wsme:Rule> 
</wsp:Policy>
```
# <span id="page-16-0"></span>**3.5. If-Then-Else Rule**

If message traffic is less than 100 messages per minute then route message traffic to EndPoint 'A', otherwise route traffic to EndPoint 'B'.

```
<wsp:Policy Name="Max100Messages_RerouteA">
   <wsme:Rule>
    \langle !-- If... -- \rangle <wsme:Condition>
         <wsme:Expression>
             <wsme:Attribute>MessageCount</wsme:Attribute>
             <wsme:Operator>LessThan</wsme:Operator>
             <wsme:Value>100</wsme:Value>
         </wsme:Expression>
     </wsme:Condition>
    \langle !-- Then... -->
     <wsme:Action>
         <wsme:RouteMessage>
            <wsme:EndPoint>A</wsme:EndPoint>
         </wsme:RouteMessage>
     </wsme:Action>
     <!-- Else... -->
     <wsme:Action IfCondition="false">
         <wsme:RouteMessage>
            <wsme:EndPoint>B</wsme:EndPoint>
         </wsme:RouteMessage>
     </wsme:Action>
   </wsme:Rule> 
</wsp:Policy>
```
# <span id="page-17-1"></span>**Appendices**

# <span id="page-17-0"></span>**A. Normative References**

### <span id="page-17-4"></span>**WS-Policy**

[W3C Recommendation, "Web Services Policy \(WS-Policy\) 1.5 -](http://www.w3.org/TR/ws-policy/) [Framework" ,](http://www.w3.org/TR/ws-policy/) A. Vedamuthu, et al., Editors. World Wide Web Consortium (W3C), 4 September 2007. Available at [http://www.w3.org/TR/ws-policy/.](http://www.w3.org/TR/ws-policy/)

### <span id="page-17-3"></span>**WS-PolicyAttachment**

[W3C Recommendation, "Web Services Policy \(WS-Policy\) 1.5 -](http://www.w3.org/TR/ws-policy-attach/) Attachment", A. Vedamuthu, et al., Editors. World Wide Web Consortium (W3C), 4 September 2007. Available at [http://www.w3.org/TR/ws-policy](http://www.w3.org/TR/ws-policy-attach/)[attach/.](http://www.w3.org/TR/ws-policy-attach/)

### **XMLSchema - Part 1**

[W3C Recommendation, "XML Schema Part 1: Structures \(Second](http://www.w3.org/TR/xmlschema-1/) [Edition\)" ,](http://www.w3.org/TR/xmlschema-1/) H. Thompson, et al., Editors. World Wide Web Consortium (W3C), 28 October 2004. Available at [http://www.w3.org/TR/xmlschema-](http://www.w3.org/TR/xmlschema-1/)[1/.](http://www.w3.org/TR/xmlschema-1/)

### **XMLSchema - Part 2**

[W3C Recommendation, "XML Schema Part 2: Datatypes \(Second](http://www.w3.org/TR/xmlschema-2/) [Edition\)" ,](http://www.w3.org/TR/xmlschema-2/) P. Biron, A. Malhotra, Editors. World Wide Web Consortium (W3C), 28 October 2004. Available at [http://www.w3.org/TR/xmlschema-](http://www.w3.org/TR/xmlschema-2/)[2/.](http://www.w3.org/TR/xmlschema-2/)

# <span id="page-17-2"></span>**B. XML Schema**

```
A non-normative copy of the XML schema is listed below for convenience. 
  <?xml version="1.0" encoding="UTF-8"?>
  <xs:schema
  targetNamespace="http://www.ibm.com/xmlns/stdwip/2011/02/ws-mediation"
     elementFormDefault="qualified" 
     xmlns:xs="http://www.w3.org/2001/XMLSchema"
    xmlns:wsme="http://www.ibm.com/xmlns/stdwip/2011/02/ws-mediation">
     <xs:element name="Rule">
       <xs:complexType>
         <xs:sequence>
           <!-- Left out to avoid non-deterministic content model
               and provide for extensibility
           <xs:element ref="wsme:Condition" maxOccurs="1" minOccurs="0"/>
           <xs:element ref="wsme:Action"
                         maxOccurs="unbounded" minOccurs="1"/> -->
           <xs:any maxOccurs="unbounded" minOccurs="0"
                 processContents="lax"/>
        \langle xs:sequence \rangle </xs:complexType>
     </xs:element>
     <xs:element name="Condition">
```

```
 <xs:complexType>
     <xs:sequence maxOccurs="1" minOccurs="0">
       <xs:element ref="wsme:Expression"
                  maxOccurs="1" minOccurs="0" />
       <xs:element ref="wsme:Schedule" maxOccurs="1" minOccurs="0" />
    \langle xs:sequence \rangle </xs:complexType>
 </xs:element>
 <xs:element name="Action">
  <xs:complexType>
     <xs:sequence>
       <xs:element name="QueueMessage" maxOccurs="1" minOccurs="0">
         <xs:complexType></xs:complexType>
       </xs:element>
       <xs:choice maxOccurs="unbounded" minOccurs="0">
         <xs:element name="RejectMessage">
           <xs:complexType></xs:complexType>
         </xs:element>
         <xs:element name="Notify">
           <xs:complexType></xs:complexType>
         </xs:element>
         <xs:element name="RouteMessage">
           <xs:complexType>
             <xs:sequence>
               <xs:element name="EndPoint" type="xs:string" />
             </xs:sequence>
           </xs:complexType>
         </xs:element>
         <xs:element name="ValidateMessage">
           <xs:complexType>
             <xs:sequence>
               <xs:choice>
                 <xs:element name="XSD" type="xs:anyURI" />
                 <xs:element name="WSDL" type="xs:anyURI" />
               </xs:choice>
                 <xs:element name="Scope" type="xs:string"
                                 maxOccurs="1" minOccurs="0" />
             </xs:sequence>
           </xs:complexType>
         </xs:element>
         <xs:element name="ExecuteXSL">
           <xs:complexType>
             <xs:sequence>
               <xs:element name="Parameter"
                                  maxOccurs="unbounded" minOccurs="0">
                 <xs:complexType>
                   <xs:attribute name="Name" type="xs:string" />
                   <xs:attribute name="Value" type="xs:string" />
                 </xs:complexType>
               </xs:element>
               <xs:element name="Stylesheet" type="xs:anyURI" />
             </xs:sequence>
```

```
 </xs:complexType>
           </xs:element>
         </xs:choice>
       </xs:sequence>
       <xs:attribute name="IfCondition" type="xs:boolean"
                                   default="true" use="optional" />
     </xs:complexType>
   </xs:element>
  <xs:element name="Expression">
    <xs:complexType>
       <xs:all>
         <xs:element name="Attribute" type="xs:string" />
         <xs:element name="Operator" type="xs:string" />
         <xs:element name="Value" type="xs:string" />
         <xs:element name="Interval" type="xs:duration" maxOccurs="1"
          minOccurs="0" />
         <xs:element name="Limit" type="xs:string" maxOccurs="1"
           minOccurs="0" />
      \langle xs: \text{all}\rangle </xs:complexType>
   </xs:element>
  <xs:element name="Schedule">
    <xs:complexType>
       <xs:sequence>
         <xs:element name="Daily" maxOccurs="1" minOccurs="0">
             <xs:complexType>
               <xs:attribute name="StartTime" type="xs:time" />
               <xs:attribute name="StopTime" type="xs:time" />
             </xs:complexType>
         </xs:element>
         <xs:element name="WeekDays" maxOccurs="1" minOccurs="0">
           <xs:complexType>
             <xs:attribute name="Days" type="xs:string" />
           </xs:complexType>
         </xs:element>
      \langle xs:sequence \rangle <xs:attribute name="StartDate" type="xs:date" use="optional"/>
       <xs:attribute name="StopDate" type="xs:date" use="optional"/>
     </xs:complexType>
   </xs:element>
</xs:schema>
```
## <span id="page-19-0"></span>**C. Acknowledgments (Non-Normative)**

This specification was developed with input from several people over a period of time. This includes Robert Laird, Arnaud J Le Hors, Heather Kreger, Katy Warr, Mario De Armas, Mark Weatherill, Steve Groeger, and Thomas Burke.

# <span id="page-20-0"></span>**D. Change Log**

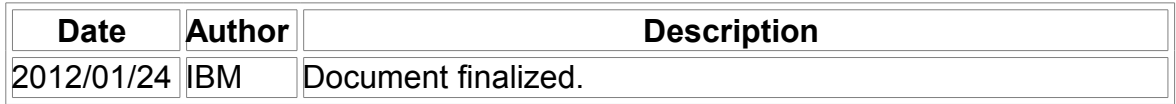